### Programmation avec des objets : les Listes

- 1. Listes: principe
- 2. Programmation de Cellules chaînées
- 3. Utilisation d'une sentinelle
- 4. Listes doublement chaînées

1

### Pourquoi des listes?

- Contenir une suite d'objets
- On ne connaît pas à l'avance le nombre d'éléments
- On souhaite que le système récupère la place que l'on n'utilise plus

# Principe des listes

- On crée des cellules au fur et à mesure des besoins
- Chaque cellule pointe (contient une référence) sur la suivante
- La derniere pointe sur l'indéfini
- Pour ajouter un élément, on crée une nouvelle cellule qui pointe sur la première
- Pour supprimer un élément, on modifie le pointage
- Le glaneur de cellules récupère les cellules sur lesquelles aucune autre ne pointe (en Java n'est pas à la charge du programmeur).

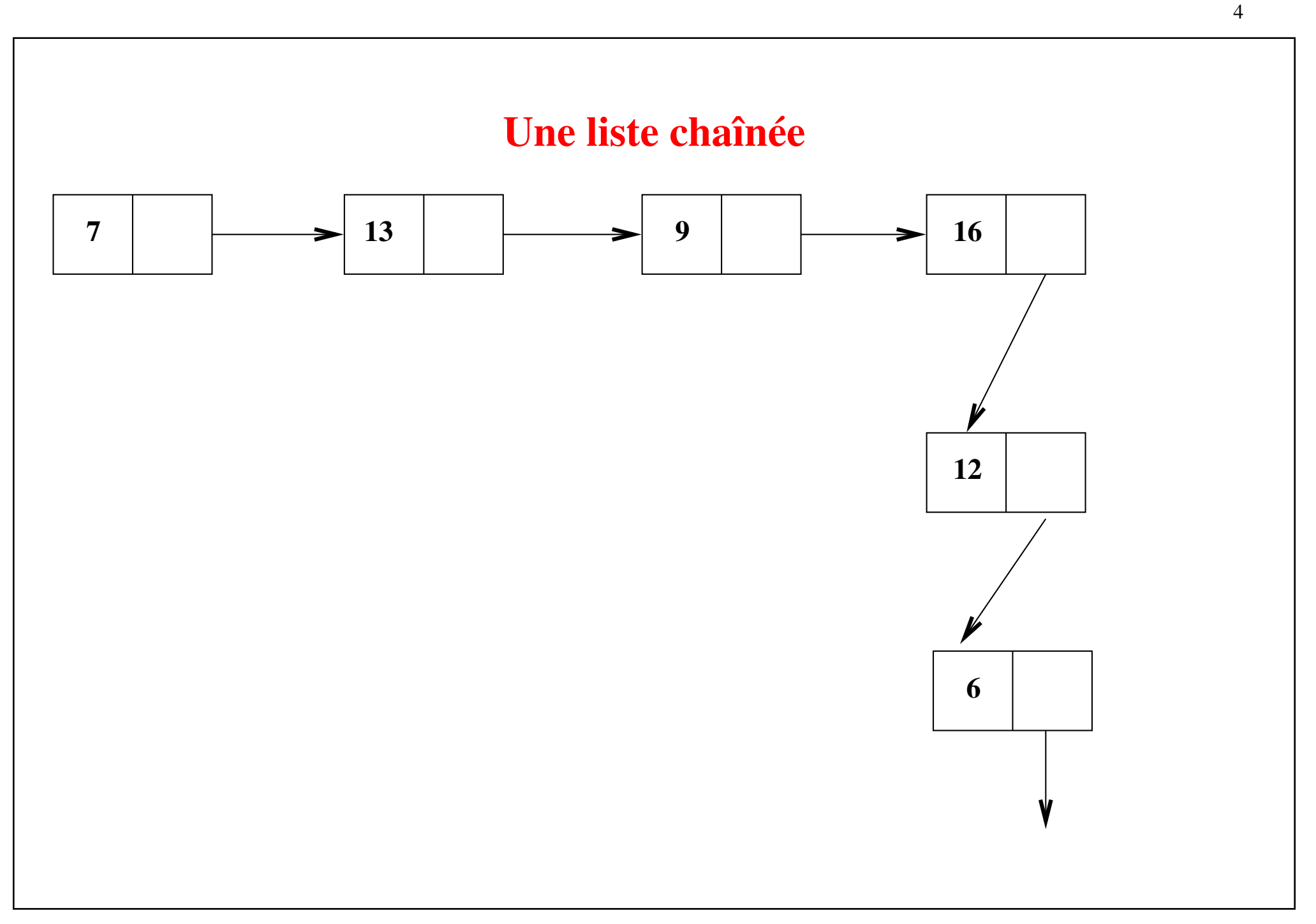

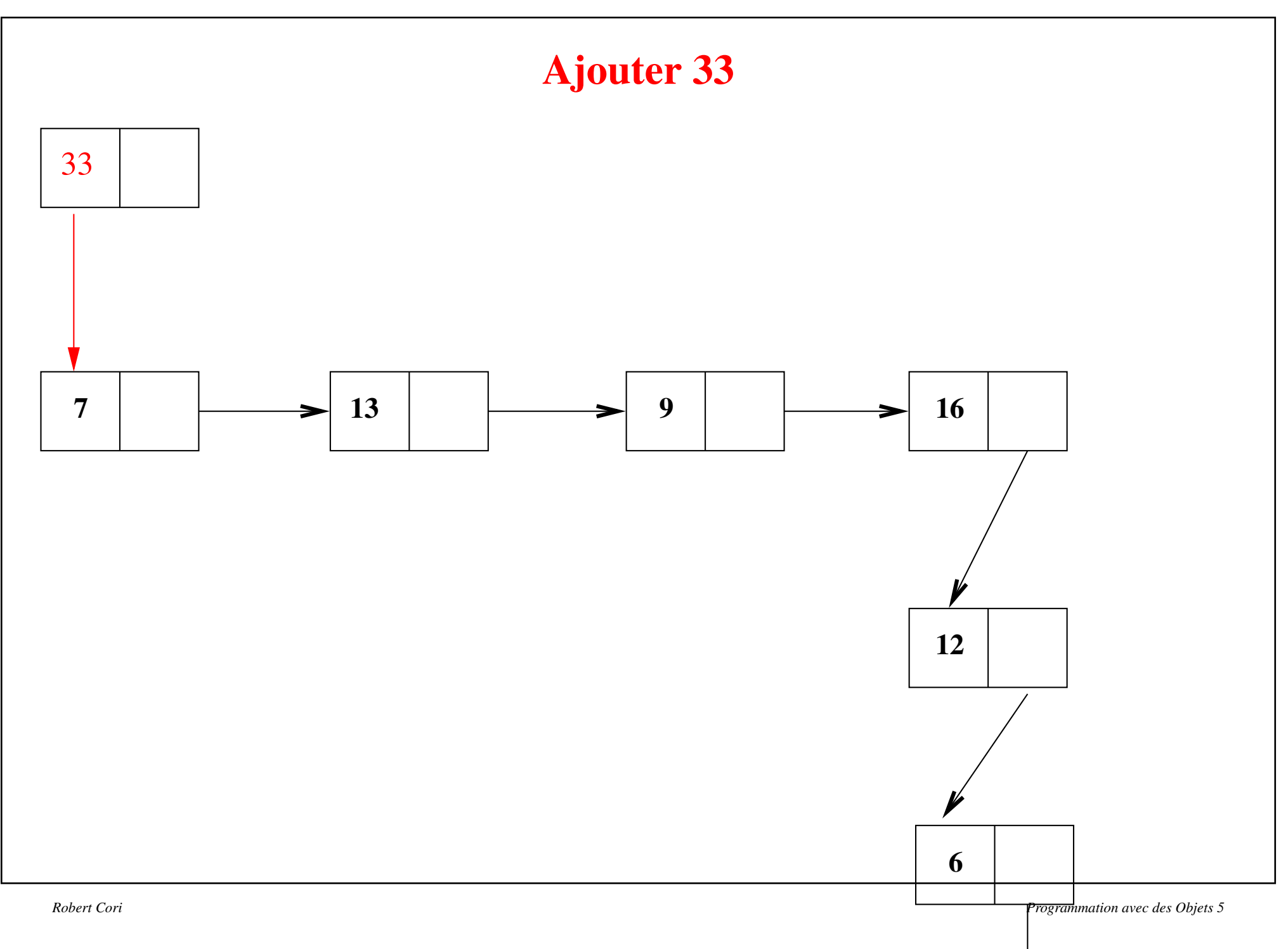

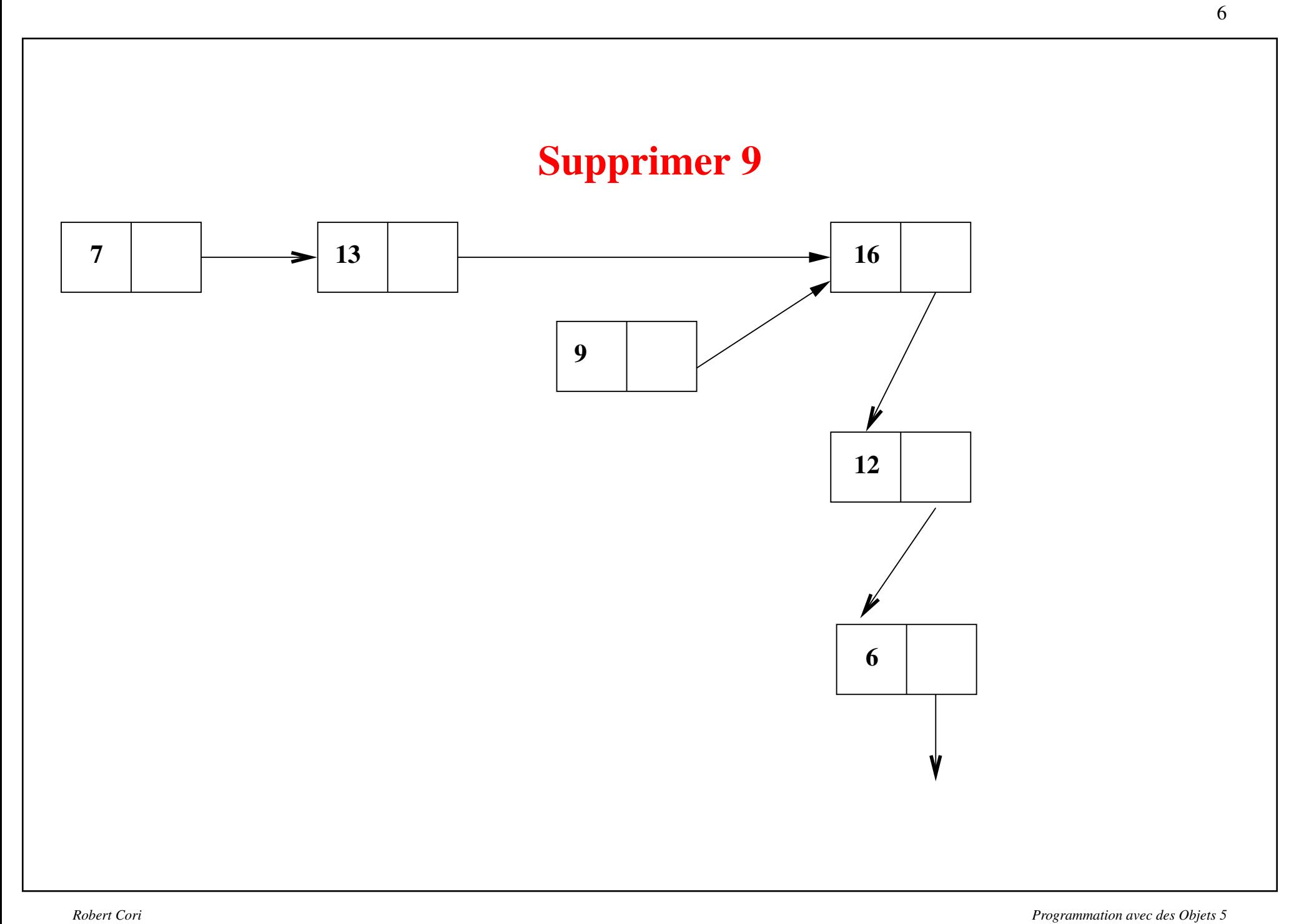

### Opérations sur les listes

Constante: La liste vide NIL

#### Opérations

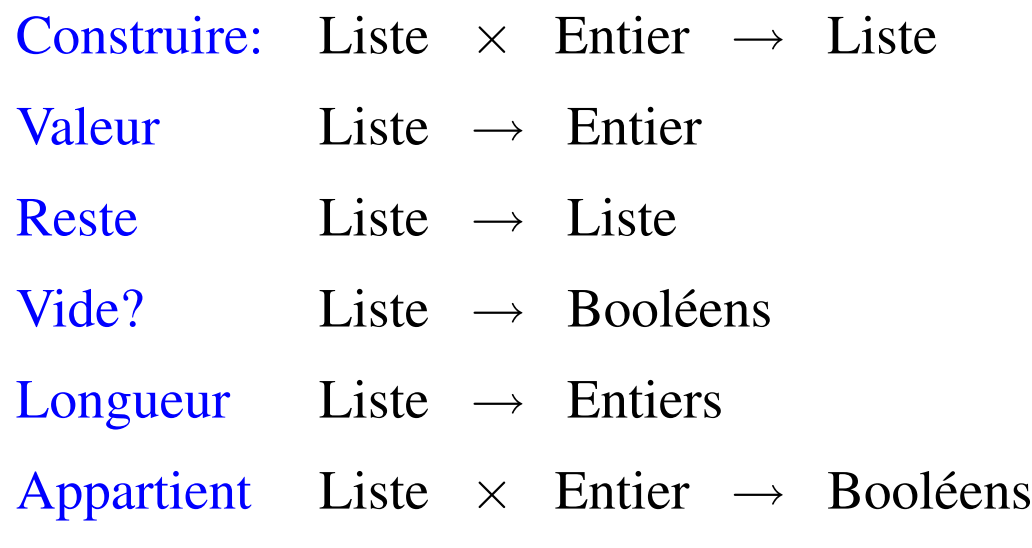

Valeur, Reste ne sont pas définis pour NIL

# Equations des Listes

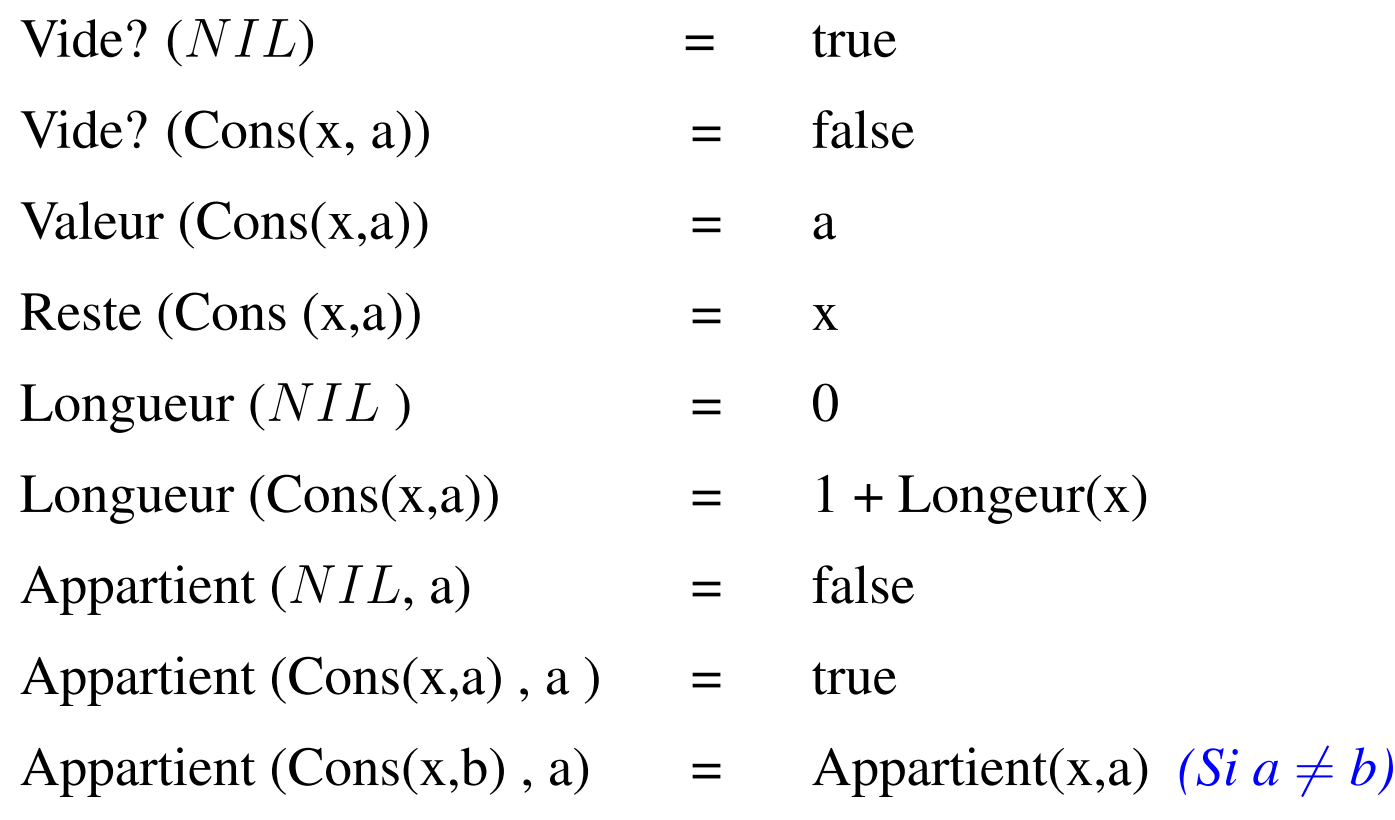

### Représentation simple d'une liste en Java

- Une cellule contient une information (un entier par ex.) et pointe sur la cellule suivante.
- Pointer sur une cellule revient à contenir une *référence* sur l'objet cellule correspondante.
- On a ainsi la formule:

 $Liste = NIL$  Ou (Entier, Liste)

• Noter que null désigne l'objet vide en Java

# Attention à null!

- On ne peut pas appliquer une méthode à null
- nullPointerException
- faire un test avant d'appeler une méthode

#### La classe liste simple: premières méthodes

```
class Liste{
   private int val;
   private Liste suiv;
   public Liste (int a) {
        val = a; suiv = null;}
    public Liste (int a, Liste x){
        val = a; suiv = x;
    }
    public static boolean estVide(Liste x){
        return (x == null);
    }
```
#### Classe Liste (valeur, reste, longueur, appartient)

```
public int valeur(){
    return val;
}
public Liste reste(){
    return suiv;
}
 public int longueur(){
    if (suiv == null) return 1;
    else return 1 + reste().longueur();
}
public boolean appartient (int a){
    if (val == a) return true;
    if (suiv == null) return false;
    else return reste().appartient(a);
}
```
### Classe Liste (ajouts)

```
public void ajoutDebut(int a){
    Liste x = new Liste(this.val, suiv);
    this.val = a;
    this.suiv = x;}
public void ajoutFin (int a){
    if (suiv == null) {
        Liste x = new Liste (a);
        suit = x;else reste().ajoutFin(a);
}
```
# Classe Liste (impression)

```
public String toString() {
    if (suiv == null)return valeur() + "->>' ";
    else
        return valeur() + " -> " + reste().toString();
}
```
### Classe Liste (suppression)

```
public void supprimer (int a){
    Liste x = this;
    if (x.val == a)if (suiv == null)System.out.println("oh la liste nulle");
          else {
              val = suiv.val;suiv = suiv.suiv;
           }
    else if (suiv != null) suiv.supprimerAux(this, a);
}
public void supprimerAux (Liste x, int a){
    if (val == a) x \cdot suiv = this.suiv;
    else if (suiv != null) suiv.supprimerAux(this, a);
}
```
15

#### Listes avec sentinelle

```
class Liste{
   private int val;
   private Liste suiv;
   Liste () {// sentinelle
        val = 0; suiv = null;}
    private Liste (int a, Liste x){
        val = a; suiv = x; }
    Liste (int a) {
        Liste x = new Liste(a, null);
        val = 0;
        suiv=x;}
    public boolean estVide(){
        return suiv == null;}
```
#### Listes avec sentinelle (suite)

```
static boolean estVide(Liste x){
    return (x.suit == null);
}
public int valeur(){
    if (!estVide()) return suiv.val;
    System.out.println("valeur sur liste vide");
    return -1;
}
public Liste reste(){
    if (!estVide()) return new Liste(0, suiv.suiv);;
    System.out.println(" reste sur liste vide");
    return null;}
```
#### Listes avec sentinelle (suite)

```
public int longueur(){
    if (estVide()) return 0;
    else return 1 + reste().longueur();
}
public boolean appartient (int a){
    if (estVide()) return false;
    else if (valeur() == a) return true;
    else return reste().appartient(a);
}
public String toString() {
    if (estVide()) return " ";
    else
        return valeur() + " -> " + reste().toString();
}
```
#### Listes avec sentinelle (ajouts, suppression)

```
public void ajoutDebut(int a){
    Liste x = new Liste (a, suiv);
    suiv = x;}
public void ajoutFin (int a){
    Liste x;
    for (x = this; x.suiv != null; x = x.suiv);
    x.suit = new Liste(a, null);}
public void supprimer (int a){
   Liste x;
    for (x = this; x.suiv != null & & x.suiv.val != a; x = x \cdot \text{suiv};if (x.suit = null) x.suit = x.suit, suiv.
}
```
### Listes doublement chaînées

```
class Liste{
   private int val;
   private Liste suiv;
   private Liste pred;
   public Liste (int a) {
       val = a; suiv = null; pred = null;public Liste (int a, Liste x){
        val = a; suiv = x; pred = null;
        if (x := null) x.pred = this;public static boolean estVide(Liste x){
        return (x == null); }
   public int valeur(){
        return val;}
```

```
public Liste reste(){
    return suiv;}
public int longueur(){
    if (suiv == null) return 1;
    else return 1 + reste().lonqueur(); }
public void ajoutDebut(int a){
    int b = \text{this.value}( ;
    Liste u = \text{this}.\text{reset}(t);
    Liste x = new Liste(b, u);
    x. pred = this;
    this.val = a;
    this.suiv = x;
}
```

```
public void ajoutFin (int a){
    if (suiv == null) {
        Liste x = new Liste (a);
        x.pred = this;suiv = x;}
    else reste().ajoutFin(a);
}
```

```
public boolean appartient (int a){
    if (val == a) return true;
    if (suiv == null) return false;
    else return reste().appartient(a);
}
public String toString() {
    if (suiv == null)
        return valeur() + "->>' ";
    else
        return valeur() + " -> " + reste().toString();
}
```

```
public void supprimer (int a){
    Liste x = this:
    if (x.ya1 == a)if (x.suit == null)System.out.println(" on trouve la liste vide");
        else {
            x.va1 = x.suiv.val;x.suiv= x.suiv.suiv;
        }
    else{
        while (x! = null \&x x.va1 != a) x = x.suiv;if (x := null) {
        Liste y = x.pred, z = x.suiv;v.suitv = z;if (z := null) z.pred = y;
        }
    }
```
}

```
public void afficheEnvers(){
    Liste x = this;while (x.suit = null) x = x.suit;
    while (x := null) {
        System.out.print(" <- " + x.va1);
        x = x.pred;
    }
        System.out.println("<-");
}
```
#### Fonctions sur les listes

```
static Liste reverse (Liste x){
   // attention destruction de la liste de depart
   if (Liste.estVide( x.reste())) return x;
   else {
       Liste u = reverse(x.reste());
       int a = x.valueur();
       u.ajoutFin(a); return u; }
    }
static Liste reverseAux(Liste u, Liste v){
     if (u.estVide()) return v;
     else {
         v.ajoutDebut(u.valeur());
         return reverseAux(u.reste(), v);
     }}
static Liste reverse1(Liste u) {
    return reverseAux(u, newListe());}
```
# Remarques sur les listes

- Attention aux effets de bords
- Liste d'appel modifiée ou conservée?
- Fonction sur la liste vide déclanche une exception
- Destructif ou pas
- Pas besoin de libérer de la place le glaneur de cellules (garbage collector) le fera
- Attention à ne jamais effectuer: null.valeur ou null.reste() .....

27